# 分散大容量メモリシステム DLM の設計と DLM コンパイラの構築

緑川 博子† 小山 浩生† 黒川 原佳‡ 姫野 龍太郎‡\*

†成蹊大学 工学研究科 〒180-8633 東京都武蔵野市吉祥寺北町 3-3-1 ‡理化学研究所,‡情報基盤センター, ‡\* 次世代計算科学研究開発プログラム

〒352-0198 埼玉県和光市広沢 2-1

E-mail: †midori@st.seikei.ac.jp, h\_koyama@athene.is.seikei.ac.jp,‡{motoyosi, himeno}@riken.jp

あらまし 64bitOS の普及により、ユーザが大きなアドレス空間を使えるようになってきた. そこでローカル物 理メモリサイズに制限されず,クラスタの各ノードの遠隔メモリを集めて仮想的に大容量メモリとする分散大容量 メモリシステム DLM とそのコンパイラを構築し,初期評価を行ったので報告する. この結果, 行列ベクトル積プ ログラムなどで, 1Gb/10Gb Ether 結合クラスタで, swap ファイルを使う通常プログラムの5倍~10ほどの性能が得られた. キーワード クラスタコンピューティング, 大容量メモリ,遠隔メモリ, 分散メモリ,遠隔スワップメモリ

# The Design of Distributed Large Memory System DLM and DLM Compiler

# Hiroko MIDORIKAWA<sup>†</sup> Hiroki KOYAMA<sup>†</sup> Motoyoshi KUROKAWA<sup> $\ddagger$ </sup> and Ryutaro HIMENO<sup> $\ddagger$ </sup>

†Department of Computer and information science, Seikei University, 3-3-1, Kichijoujikita-machi, Musashino-shi, Tokyo, 180-8633, Japan

‡Advance Center for Computing and Communication, RIKEN The Institute fo Physical and Chemical Research, 2-1, Hirosawa, Wako-shi, Saitama, 351-0198, Japan

E-mail: †midori@st.seikei.ac.jp, h\_koyama@athene.is.seikei.ac.jp, ‡{motoyosi, himeno}@riken.jp

**Abstract** Emerging 64bitOS's drastically enlarge available memory address space and open the door to new applications using very large data. In this background, authors designed Distributed Large Memory System: DLM and its compiler, which enable us to use very large virtual memory using remote physical memory distributed in network-connected computers. Initial performance evaluation shows that DLM programs on cluster with 1GbEthernet perform 5 times faster than ordinary programs using local swap file. On a cluster with 10GbEthernet, the DLM program performance reached over 10 times faster than ordinary programs. The DLM's advantages are not limited in performance but also in easy availability, because it only uses user-level software and it needs no modification of OS system parameters and no special hardware.

**Keyword** Cluster Computing, Large Memory, Remote Memory, Distributed Memory, Remote Swap Memory

# **1.** はじめに

64bit の OS や CPU の普及により,32bitOS の 4GB ア ドレス空間から、桁違いに大きなアドレス空間(現状 実装でも 256TB テラバイト)を使えるようになってき た.しかし,大容量物理メモリを持つシステムが利用 できない場合や,swap 領域サイズが足りない場合には, 大容量メモリを使用するプログラムを事実上、実行す ることができない.swap ファイルを大容量化すること により大きなプログラムを実行させることが可能であ るが,一般ユーザとっては,システム構築時に設定さ れたパラメタを個々の希望に応じて安易に変更しても らうことが難しいことも多い.

このような環境でも,安価なクラスタの各計算ノー ドの比較的小容量の物理メモリを集めて遠隔メモリと

して利用し,仮想的に大容量メモリとして利用するこ とが可能な分散型大容量メモリシステム DLM を構築 した. さらに,従来の C プログラムからの変更をほと んど行わずに,通常の C プログラムを簡単に DLM シ ステムで実行できるように,DLM コンパイラを構築し た.本報告では,その DLM システムの構造と,DLM コンパイラと API, 初期試作システムの稼働結果, 初 期性能などを報告する.

# 2. 分散大容量メモリシステム **DLM** のユーザイ ンターフェースとコンパイラ

DLM システムは一般ユーザが手軽に使えることを 意図し, OS kernel やシステムソフトウエアに手を入れ て元の swap システムなどを変更することをせずに, 純粋にユーザレベルソフトウエアだけを用いる.ユー ザの C プログラムに後述する DLM 宣言を加えるだけ で,容易に,クラスタに分散したメモリを大容量メモ リとして用いることができる.

**2.1.** 分散メモリデータの静的宣言と動的割り当て

DLM を利用するには、C プログラムの中で、どのデ ータを DLM に展開するかをユーザが指定する.静的 宣言であれば,以下の例 1,2 のように,宣言の前に dlm という予約語を付加するだけである.動的割り付け malloc であれば,関数名を dlm\_alloc に変更するだけ である.これにより,ユーザは,どの部分のデータを メモリサーバに展開するかを指定でき,それ以外のデ ータについては,計算ノードのローカルメモリを使う ことが保障される.もちろん dlm 指定されたデータで あっても,ローカルノードのメモリに余裕があれば, ローカルメモリから順に割り当てて行くので,メモリ サーバのメモリにデータ展開や swap するのは,ロー カルメモリが足りなくなったときだけである.図1は, この宣言を利用して書いた簡単のプログラム例で(行 列とベクトルの積)である.C プログラムからの変更 部分は,太字の dlm 宣言のみである.

# 例1 **dlm** double data[Size1][Size2][Size3]; 例2 int \*p:

 $p = (int^*)$  dlm alloc( sizeof(int) \* SIZE );

#include <stdio.h> #define N 16384 // total memory 2048MB + 32KB **dlm** double a[N][N], x[N], y[N]; // DLM 使用 int main(int argc, char \*argv[])  $\{$  int i,j; double temp; // 行列 a を初期化 for( $i = 0$ ;  $i < N$ ;  $i++$ ) for( $j = 0$ ;  $j < N$ ;  $j++)$  a[i][j] = i; // ベクトル x を初期化 for(i = 0; i < N; i++)  $x[i] = i$ ; // a[N][N]\*x[N]=y[N] 計算 for(i = 0; i < N; i++){  $temp = 0$ ; for(j = 0; j <N; j++) temp += a[i][j]\*x[j];  $y[i] = temp;$  } return 0; }

### **2.2.** メモリサーバ指定ファイル

 ユーザは 2.1 で述べた DLM プログラムを作成する他 に,メモリサーバとして使うホスト名一覧と,それぞ れのホストでどの程度の容量のメモリを DLM システ ムに使用させるかを記述した設定ファイルを作成し, プログラム実行時に指定する.

設定ファイルの先頭行は計算ノードホストと,計算 ホストでローカルメモリとしてどの程度の DLM にメ モリを使用させるかということを示す.2行目以降は, メモリサーバとして提供できるホスト名と提供メモリ 容量を記述する.(メモリ容量は現在,MB 単位で記述)

このファイルを実行時に指定すると,DLM システム 起動時に,指定ホストにメモリサーバプロセスを立ち 上げ、指定メモリサイズ分を DLM 計算プロセスの要 求に応じて提供するように設定する. 現在のところ, 設定ファイルに複数のメモリサーバが指定されている 場合は,設定ファイルの上位行のメモリサーバホスト から順に使用していき,提供メモリが足りなくなると, 次行のメモリサーバを用いるようにしている.すなわ ち,メモリ使用場所の優先順位を意味する.図2のよ うに,メモリサーバと計算サーバのホスト台数を実行 時に指定でき,設定ファイルの上位から使用していく. ノード数1の指定の場合には計算ノードのみしか使わ ないという意味となる.

設定ファイルに記述された全メモリサーバの総提 供メモリ容量以上にメモリが要求された場合には、ユ ーザプログラムにエラーを返し,DLM システムは終了 する.

### **DLM** 設定ファイル例 **hostfile**

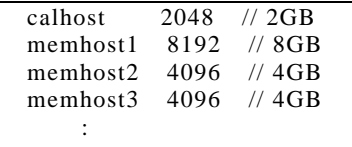

# プログラム実行コマンド例

**prog -- -n 4 -f hostfile** 

設定ファイル hostfile の先頭 4 行を用い,計算ノード とメモリサーバノード 3 台を使用する指定例

図2 設定ファイルとプログラム実行例

#### **2.3. DLM** コンパイラ **dlmc**

DLM システムは起動時に前述の DLM 設定ファイル を読み込み,実行時にメモリ動的割り当てやメモリサ ーバへの swap 要求を処理する.このため,DLM コン パイラは,まずメモリサーバプロセスの遠隔起動や計 算プロセスの初期設定などを行う初期化関数 dlm\_init()をプログラムの開始部分に挿入する. さらに, ユーザにより dlm 指定された静的データ宣言を,動的

割り当てとポインタ表現に置き換える処理を行う.す なわち,プログラムスコープを考慮した変数リネーミ ングを行う.図4はコンパイル実行例と変換例を示す.

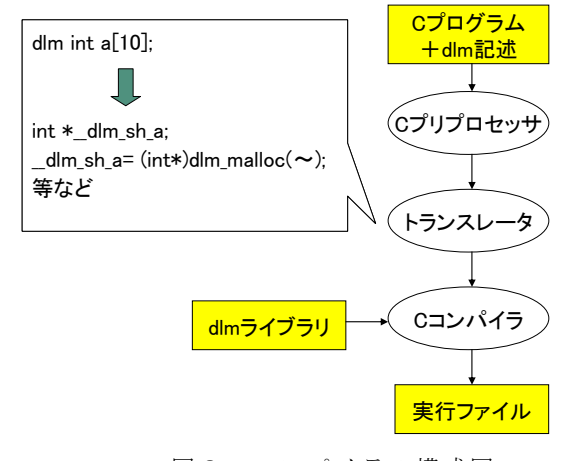

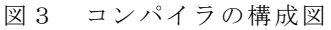

コンパイル **dlmc sample.c -ldlm** sample.c #define MAX 1000 **dlm** int a[MAX]; int main(int argc, char \*argv[]) { int i; for(i = 0; i < MAX; i++)  $a[i] = i$ ; for(i = 0; i < MAX; i++) printf("%d", a[i]); return 0; } **int (\*\_\_dlm\_sh\_a);**  int main(int argc, char \*argv[]) { int i; **dlm\_init(argc, argv);**   $if(MYPID == 0)$  $dlm$  dim $[0] = 1000$ : dlm  $\dim[1] = -1$ ; dlm  $div[0] = -1$ ;  $\_dlm_s h_a = (int (*)) dlm_mapalloc(\_dlm_dim,$ \_\_dlm\_div, sizeof( int ),0, dlm\_nproc); for( $i = 0$ ;  $i < 1000$ ;  $i++)$  \_\_dlm\_sh\_a[i] = i; for( $i = 0$ ;  $i < 1000$ ;  $i++$ ) printf("%d",  $\_dlm_s h_a[i]$ ); { dlm\_exit(); return 0; } **} dlm\_exit();**  }

#### 図4 DLM コンパイラによるプログラムの変換例

# **3. DLM** システムの構成

### **3.1. DLM** システムの起動と **DLM** ページ表

計算ノードホストにおいて,DLM 設定ファイルを指 定してプログラムを実行すると,設定ファイルに指定 されたホストでメモリサーバプロセスが起動され,計 算ノードではユーザ起動のプロセス内で,通信スレッ ドが生成される.次に計算プロセスとメモリサーバプ ロセスはソケット(UDP または TCP)を確立させ,使用 可能最大メモリサイズ分の DLM ページ表を初期化す る.DLM ページ表は,データが割り付けられたページ の所在ホスト,ページ内使用サイズなどの情報を保持 する.DLM ページのサイズは DLM システム構築時に 変更可能であるが,OS のメモリ管理単位であるページ サイズの整数倍としている. 現在は4KB~32KB 程度 での実験を行っている.尚,DLM ページ表は,DLM 設定ファイルに指定された計算ノードの最大 DLM 提 供メモリ容量の中から使用するようにしているが、計 算ノード内のローカルメモリからメモリサーバへ swap out されないようにしている.

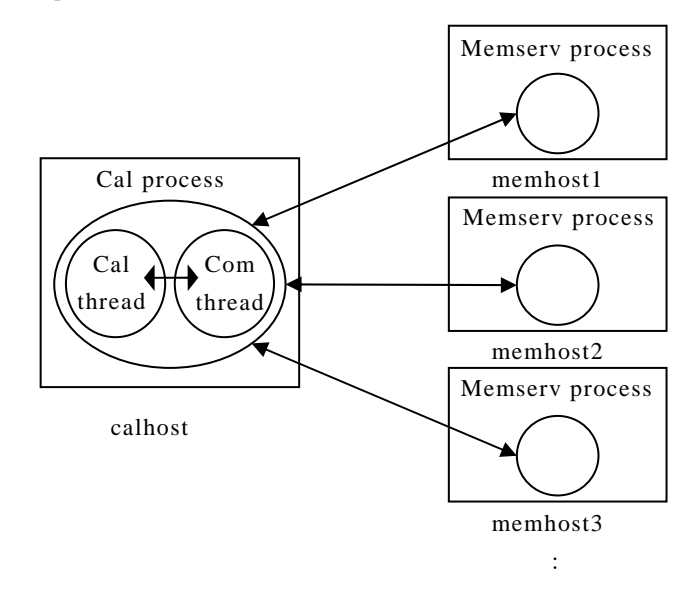

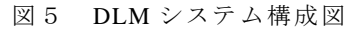

### **3.2.** 通信とエラー処理

DLM は図 5 のように,1ノードの計算プロセスと 0 ノード以上のメモリサーバプロセス (ノード)から成 る.計算プロセスはユーザプログラムの計算を行う計 算スレッドとメモリサーバとのやりとりを行う通信ス レッドから構成される.メモリサーバプロセスでは計 算を行わないので1スレッドのみで計算プロセスから のメモリページ割り当て要求,ページ要求,ページス ワップ要求などを待つループサーバとしている.

メモリサーバから計算プロセスへのページ転送や エラー通知は,計算プロセス内の通信スレッドが IO 割り込みで受け付ける.メモリサーバとのページの受 信送信を終了すると通信スレッドから計算スレッドへ シグナルで知らせる.

ソケットは現在のところ,計算プロセスと各メモリ サーバプロセスの通信路のみで,メモリサーバ同志の 通信はない.エラー発生時にはエラーを検知したプロ セスが計算プロセスに知らせ,計算プロセスがすべて のメモリサーバプロセスにエラーを通知し、終了処理 を行う.

# **3.3.** ページ割り当てとページ要求

ユーザプログラムからのメモリ割り当て要求が起 こると,計算ノード内のメモリへの割り付けを最優 先とし,設定ファイルの記述順の優先度でメモリサ ーバへの割り付けを行う.

計算スレッドが計算中に,ローカルメモリ以外の データにアクセスした場合は sigsegv で検知し、そ のページを保持するメモリサーバに DLM ページ要 求を起こす. その際にローカルメモリに余裕がない 場合は,ローカルにある DLM ページから swap ペー ジを選び、該当メモリサーバとの間で要求ページと swap する. 現システムでは, swap ページの選択は 極力単純化し,ページ表の順に候補を選択している.

## **4.** 性能評価実験

2つの簡単なテストプログラムを用いて,計算ノー ドの搭載物理メモリよりも大きいサイズのデータ領域 を使用するプログラムの実行時間を調べ,ローカルデ ィスクの swap ファイルを使用する通常の C プログラ ム (SF)と, DLM メモリサーバを使用するプログラム (DLM)とで性能を比較した.使用したプログラムは図 1 に示す行列 a とベクトル v の積を計算する matv と, 整数一次元配列への書き込みを行う test0 である.test0 は,先頭から各要素へ連続書き込み後,再度先頭か 1024 要素間隔の離散書き込みを行う.これは,LinuxOS のメモリ管理単位である1ページ (4KB)毎の1整数書 き込みに対応する.ここでは UDP 通信, DLM ページ サイズは 32KB としている.

## **4.1** 1**GbEther** クラスタにおける性能評価

安価で広く用いられている 1GbitEthernet のクラス タにおける DLM システムの効果を調べた.用いたク ラスタは表1に示すもので,計算ノードの物理メモリ は 1GB, swap 領域は 4GB である. DLM 設定ファイル には各メモリサーバが物理メモリサイズより小さめの 750MB 程度を使用する設定にしてある.

表 2 に matv のサイズ N を 12K から 25K(行列 a サ イズ 1.2~5.0GB)まで変化させた時の各部分の実行時 間を示す.**SF** matv は,従来の swap ファイル(SF)を使 用する C プログラム(図3の dlm を削除したもの)で ある.DLM 版と比較すると,配列 a と x の初期化時の 連続アクセス部分の実行時間の差は少ないが,乗算部 分の不連続アクセス部分の差が大きい. 図 6 は, SF に 対する DLM プログラムの速度向上比である. 図 7 は 実行時間に占める配列 a,配列 x の連続書き込み時間 (灰部分)と a\*x の乗算時間(白部分)の占める割合 を示す. 乗算演算回数は SF も DLM も同じなので、SF ではサイズが大きくなると swap ファイルの使用割合 が増え,不連続データアクセス時間が増大していくの がわかる.これはディスクファイルアクセスが不連続 アクセスを不得意とする性質に起因している.

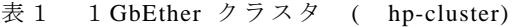

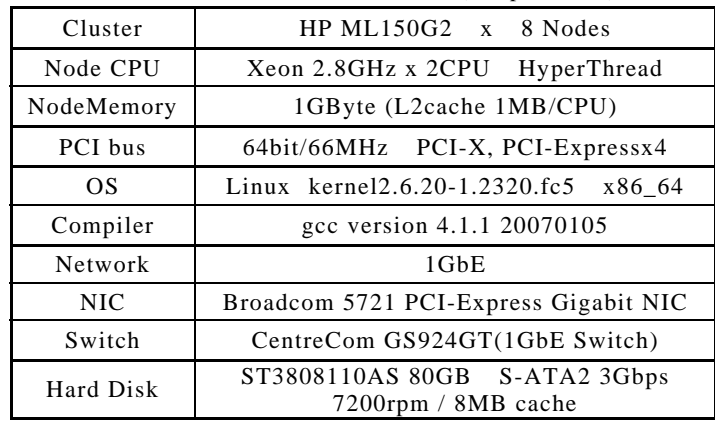

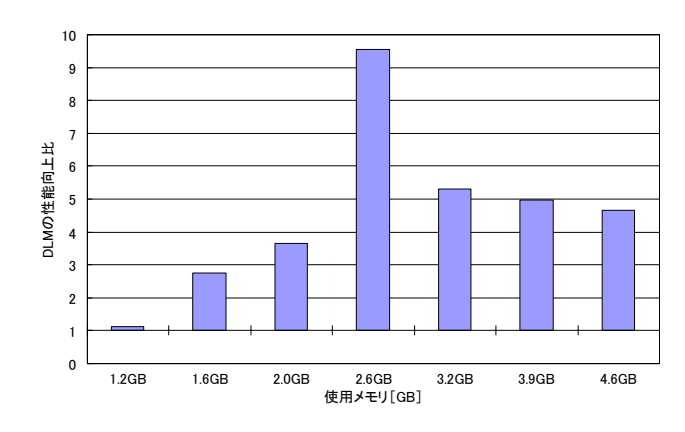

図6 matv の速度向上比(1GbE クラスタ)

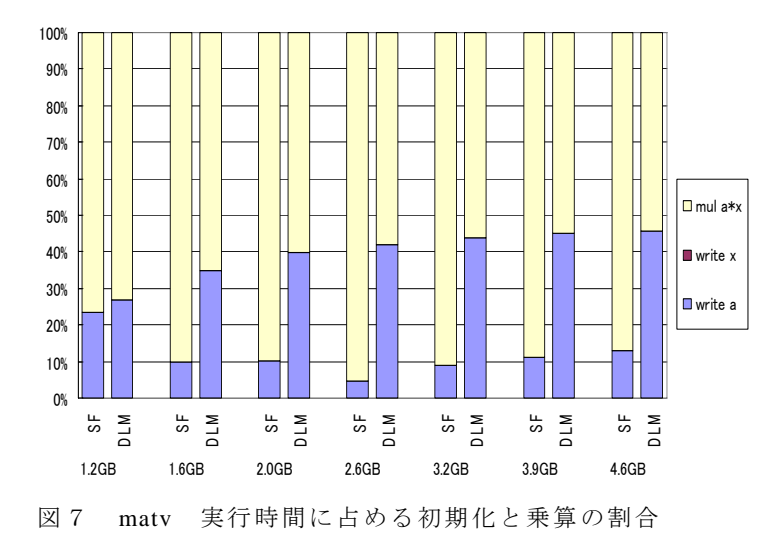

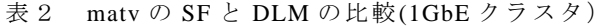

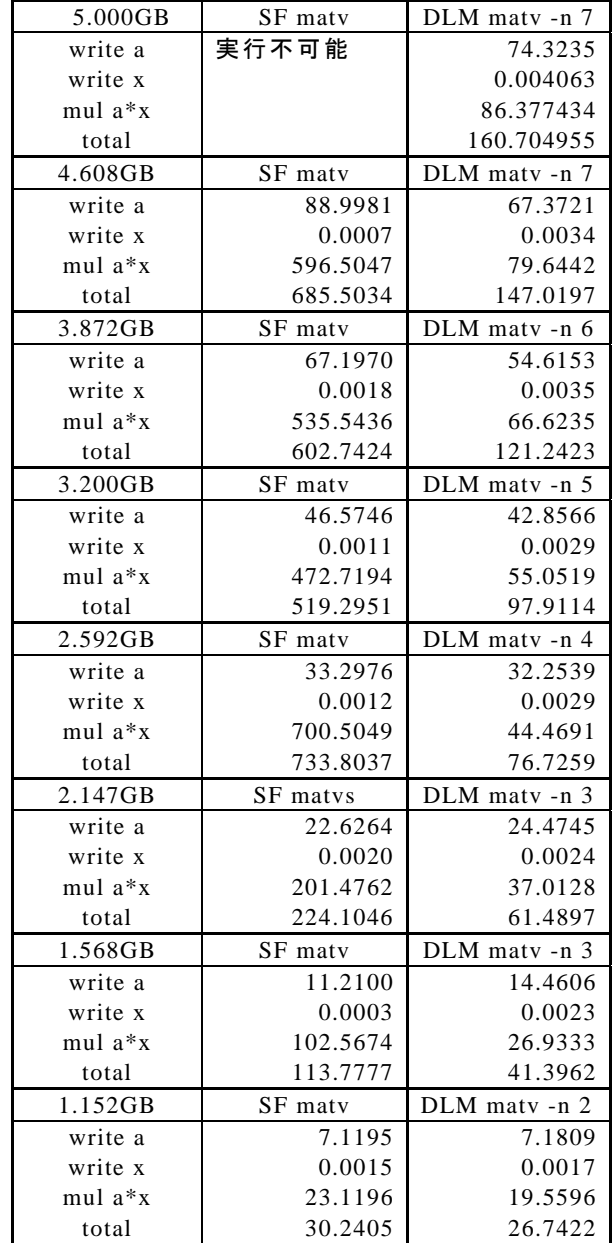

同じく test0 の速度向上比を図8に示す.物理メモリ サイズを超えると 5 倍~9 倍程度の速度向上が見られ る.DLM プログラムは実行時間のばらつきが 1%未満 でほとんどないが,SF の場合には同じプログラムでも 実行時間に 2~60%程度の変動がある.このため本報 告では SF は計測中の最速値を用いている.DLM プロ グラムは使用データサイズが増えるにしたがって緩や かに実行時間が増加する.一方 SF は,いずれのテス トプログラムでも 2.5GB 程度を使用するあたりで, 極 端に遅くなるところがある(速度比9倍のところ). SF は,単純に大容量データを使うほど遅くなるという 状況ではない.OSの swap 処理に起因するものなのか, 原因は定かではない.

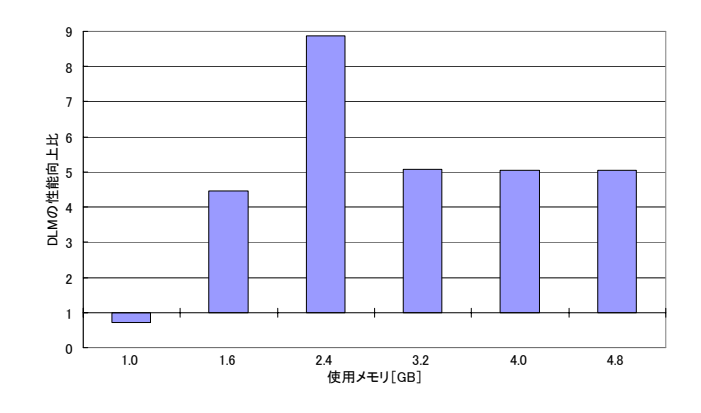

図8 test0 の速度向上比(1GbE クラスタ)

## **4.2 10GbEther** クラスタにおける性能評価

高速通信を持つクラスタとして表 3 の理化学研究所 次世代計算科学研究開発プログラムの所有するクラス タ(CSLM)を使用した.ノードの物理メモリは 64GB で,swap 領域を 10GB 持つ.DLM 設定ファイルのメ モリサーバが提供するメモリサイズは 60GB とした.

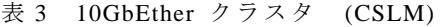

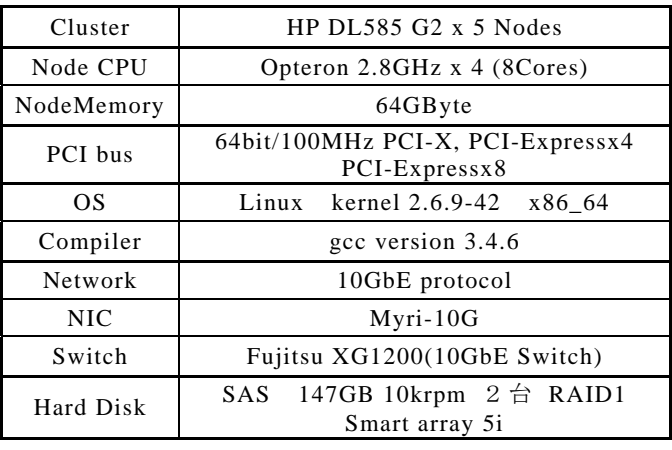

表4に 62~76GB 使用時の matv の実行時間を示す. 図 9 に SF に対する DLM の速度向上比を示す. 64GB(正 確には 67.1GB)の物理メモリを超えない範囲では、SF が swap ファイルを使用せずにすむのに対し、DLM は メモリサーバ間の通信を行っているため,速度向上が 0.25 倍となっている. ただし計算ノードの DLM 提供 メモリ容量を 60GB ではなく 64GB にすれば SF と同等 レベルとなる.同様に,67.7GB 使用時には DLM と SF の性能はほぼ等しく1で、棒グラフに表れない. 物理 メモリ 64GB に対し 70.7GB 使用時に 3 倍,73.7GB 使 用時に 10.3 倍の性能を得ていて,**4.1** の 1GbE クラス タ(物理メモリの 3 倍の swap ファイル使用)に比べ,

swap 利用割合が小さい(swap は物理メモリの 15%程度) にもかかわらず,DLM 効果が高いことがわかる.この 原因は,通信性能が 10 倍高速であるためと思われる.

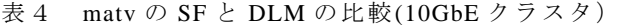

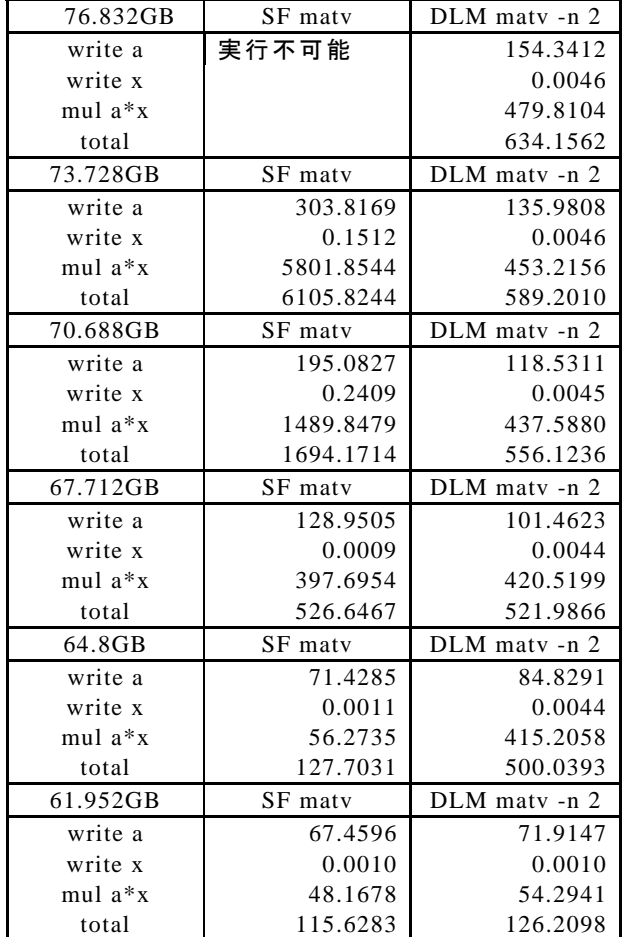

# **5.** おわりに

DLM システムと DLM コンパイラを設計構築し、試 作システムの簡単な性能評価実験を行った.これによ り,swap ファイルに展開されたデータに対し,不連続 アクセスを含む処理では,1GbEther 程度のネットワー クでつながれたクラスタであっても,遠隔メモリに展 開してアクセスしたほうが有利であることがわかった.

2つのテストプログラムでは,1GbEther クラスタで, 遠隔メモリ/搭載物理メモリのサイズ比が 2 程度で, swap ファイルを使う通常プログラムの5倍ほどの性 能が得られた.10GbEther クラスタでは, 遠隔メモリ/ 搭載物理メモリのサイズ比が 0.15 倍程度で,10 倍ほ どの性能が得られた.

また swap ファイル容量に制限がある場合でも、ク ラスタ物理メモリを集めた容量がそれよりも大きけれ ば,たとえ実行時間が遅くなっても,今まで実行でき なかったプログラムが実行できることの意義は大きい.

遠隔メモリをページング/swap に利用するアイデイア は古くからある[1]が,最近では独自に設計された高速 通信 NIC を用いるもの[3]や, OS の swap デバイスと して組み込むもの[2]などが提案されている. 本研究は 特定のハードウエアや,システムライブラリや OS な どに手を入れることを前提としない汎用性の高いシス テムであることが特長である.本報告は,一般ユーザ がユーザレベルソフトウエア(移植性のある DLM ラ イブラリとコンパイラ)のみで,容易に分散大容量メ モリを手にできることを示した.

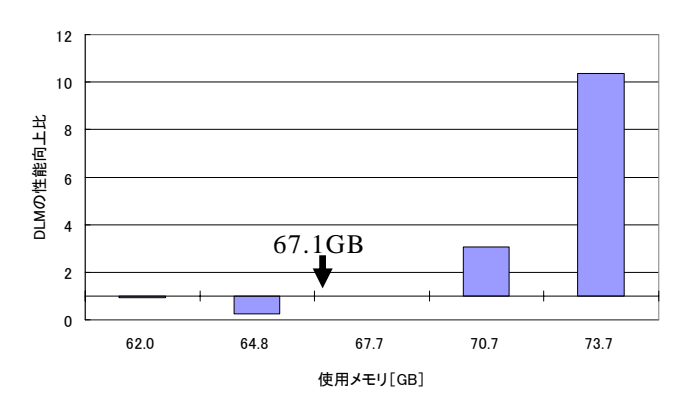

図9 matv の速度向上比(10GbE クラスタ)

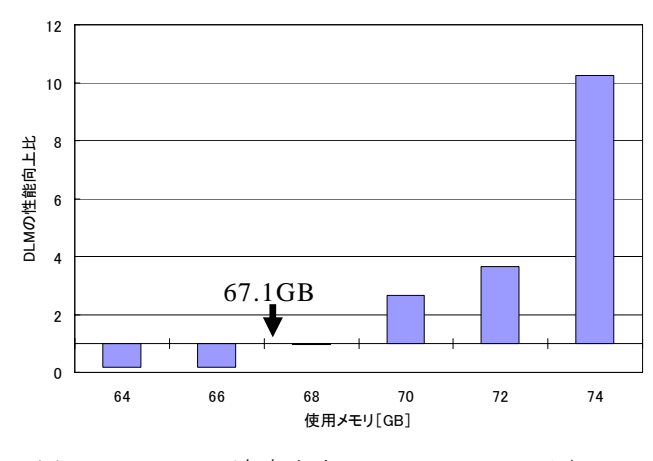

図10 test0 の速度向上比(10GbE クラスタ)

#### **6.** 謝辞

日頃より研究活動を支援頂いている成蹊大学理工 学部情報科学科甲斐宗徳教授に深謝致します.

### 文献

- [1] L.Iftode, K. Li, K. Petersen, "Memory Server for Multicomputers, " Proc. 38th IEEE Inter. Computer Conference (Compcon93), pp.534-547, 1993.
- [2] 北村,松葉,石川,"大規模メモリ空間の利用を **支援する遠隔スワップメモリシステム, "情報処** 理学会研究報告, 2007-HPC-111(21), pp.121-126, Aug. 2007.
- [3] 後藤,佐藤,中島,久門, "10GbEthernet 上での RDMA を用いた遠隔スワップメモリの実装,"信 学会研究報告 , CPSY Vol.106,No.287, pp.7-12,Oct.2006.